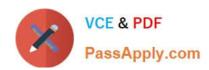

## PGCES-02<sup>Q&As</sup>

PostgreSQL CE 8 Silver

# Pass PostgreSQL-CE PGCES-02 Exam with 100% Guarantee

Free Download Real Questions & Answers PDF and VCE file from:

https://www.passapply.com/pgces-02.html

100% Passing Guarantee 100% Money Back Assurance

Following Questions and Answers are all new published by PostgreSQL-CE Official Exam Center

- Instant Download After Purchase
- 100% Money Back Guarantee
- 365 Days Free Update
- 800,000+ Satisfied Customers

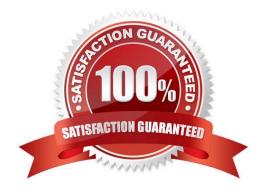

### **QUESTION 1**

Based on the following request, select the most appropriate command for creating a database cluster.

?Character encoding of the template database needs to be EUC\_JP ?Locale is not used A. initdb --locale=EUC\_JP --no-encoding

B. initdb --default-encoding=EUC\_JP

C. pg\_ctl init --locale=EUC\_JP

D. initdb --encoding=EUC\_JP --no-locale

E. pg\_ctl init --encoding=EUC\_JP

Correct Answer: D

### **QUESTION 2**

Select one incorrect statement from the below about a database cluster.

- A. It is possible to have multiple databases within a database cluster.
- B. A database cluster is created using initdb command.
- C. Each host can have only one database cluster.
- D. Special databases called template0 and template1 are created in a database cluster by default.
- E. When a database cluster is created, a database superuser is registered using the username of the OS at the time of creation unless otherwise designated.

Correct Answer: C

## **QUESTION 3**

The following table called \\'company\\\' is defined as follows:

id | name

----+----1 | Pgsql,inc.

2 | Postgres Co.,Ltd

3 | SQL Company.

Select the most appropriate psql command for generating a text file company.txt on the client side with the

following content:

1,"Pgsql,inc."

2024 Latest passapply PGCES-02 PDF and VCE dumps Download

- 2,"Postgres Co.,Ltd"
- 3,SQL Company.
- A. \copy company TO \\'company.txt\\' WITH \\',\\'
- B. \copy company TO \\'company.txt\\' WITH DELIMITER AS \\',\\'
- C. \copy company TO \\'company.txt\\' DELIMITER \\',\\'
- D. \copy company TO "company.txt"
- E. \copy company TO company.txt CSV

Correct Answer: E

### **QUESTION 4**

Which normal form has the constraint that there must be no tables with duplicate column values in the same row?

- A. First normal form
- B. Second normal form
- C. Third normal form
- D. Boyce/Codd normal form
- E. Fourth normal form

Correct Answer: A

## **QUESTION 5**

SQL statements were executed in the following order: CREATE TABLE fmaster (id INTEGER PRIMARY

KEY, name TEXT);

**CREATE TABLE ftrans** 

(id INTEGER REFERENCES fmaster (id), stat INTEGER, date DATE); INSERT INTO fmaster VALUES (1,

\\'itemA\\');

INSERT INTO ftrans VALUES (1, 1, CURRENT\_DATE);

Select the two SQL statements that will generate an error when executed next.

- A. DROP TABLE ftrans;
- B. INSERT INTO fmaster VALUES (1, \\'itemB\\');
- C. DELETE FROM fmaster;

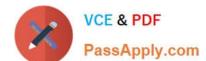

2024 Latest passapply PGCES-02 PDF and VCE dumps Download

D. UPDATE fmaster SET name = NULL;

E. INSERT INTO ftrans VALUES (1, 2, NULL);

Correct Answer: BC

## **QUESTION 6**

I want to restore data from a text format backup file foo.dump. Select an appropriate command.

A. pg\_dump -R foo

B. pg\_restore -d foo foo.dump

C. pg\_restore -f foo.dump foo

D. psql -f foo.dump foo

E. createdb foo

Correct Answer: D

#### **QUESTION 7**

The following question concerns the use of multibyte characters in PostgreSQL. Select two correct items about character encoding in PostgreSQL.

- A. "./configure --enable-multibyte" must be designated at time of build.
- B. When the database cluster is initialized, the or --multibyte option must be specified.
- C. Character encoding can be set on a per database basis.
- D. Only a single character encoding can be specified for each database cluster.
- E. Different character encodings can be specified for server and clients.

Correct Answer: CE

## **QUESTION 8**

Select two correct statements about the command shown below. Note: \$ is the command prompt. \$ dropdb -U foo foodb

- A. If foo doesn\\'t have the OS superuser privilege, an error will occur.
- B. If any table definition remains in database foodb, an error will occur.
- C. This command removes database foodb.

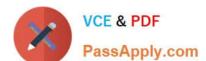

2024 Latest passapply PGCES-02 PDF and VCE dumps Download

- D. This command removes all of the objects inside the database foodb.
- E. The same process can be performed using the SQL command "DROP DATABASE".

Correct Answer: CE

## **QUESTION 9**

SQL statements were executed in the following order: CREATE TABLE fmaster (id INTEGER PRIMARY

KEY, name TEXT); CREATE TABLE ftrans (id INTEGER REFERENCES fmaster (id), stat INTEGER, date

DATE); INSERT INTO fmaster VALUES (1, \\'itemA\\');

INSERT INTO ftrans VALUES (1, 1, CURRENT\_DATE);

Select two SQL statements that will generate an error when executed next.

A. INSERT INTO ftrans VALUES (1, 1, CURRENT\_DATE);

B. INSERT INTO ftrans VALUES (2, 1, \\'2007-07-07\\');

C. UPDATE fmaster SET name = \\'itemAX\\' WHERE id = 1;

D. UPDATE fmaster SET id = 100 WHERE id = 1;

E. UPDATE ftrans SET id = 200 WHERE id = 1;

Correct Answer: AC

## **QUESTION 10**

Select one option which cannot be specified using createdb.

- A. Database locale
- B. Character encoding
- C. Host name
- D. Database owner
- E. Template database

Correct Answer: A

## **QUESTION 11**

Table "t1" is defined as follows:

CREATE TABLE t1 (value VARCHAR(5));

## https://www.passapply.com/pgces-02.html 2024 Latest passapply PGCES-02 PDF and VCE dumps Download

A set of SQL statements were executed in the following order. Select the number of rows that table "t1"

has after execution.

BEGIN;

INSERT INTO t1 VALUES (\\'AA\\'); SAVEPOINT point1;

INSERT INTO t1 VALUES (\\'BB\\'); SAVEPOINT point2;

INSERT INTO t1 VALUES (\\'CC\\'); ROLLBACK TO point1;

INSERT INTO t1 VALUES (\\'DD\\'); END;

A. 1 row

B. 2 rows

C. 3 rows

D. 4 rows

E. 0 rows

Correct Answer: B

## **QUESTION 12**

What does the following command do? Choose the most appropriate statement from the selection below.

Note: \$ is the command prompt.

\$ pg\_dump postgres > pgsql

- A. Writes a backup of the database postgres to the file pgsql.
- B. Writes a backup of the entire database cluster using user postgres to the file pgsql.
- C. Backs up the database postgres and writes an error message to the file pgsql.
- D. Writes a backup of the entire database cluster to the file postgres and writes an error message to the file pgsql.
- E. Outputs all of the content of the database postgres to the screen using the user pgsql.

Correct Answer: A

#### **QUESTION 13**

Select one incorrect statement regarding psql.

A. psql is an interactive SQL interpreter that enables a user to enter queries.

B. For system security, only the PostgreSQL administrator account is allowed to use psql.

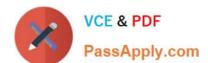

2024 Latest passapply PGCES-02 PDF and VCE dumps Download

- C. "psql -l" displays a database list.
- D. "psql -U jan" will connect to the database called jan.
- E. Commands that begin with a backslash are processed internally in psql.

Correct Answer: B

### **QUESTION 14**

The following is the result of executing the createlang command which is installed with PostgreSQL.

\$ createlang -U postgres --list mydb

**Procedural Languages** 

Name | Trusted?

------ plpgsql | yes

Select two correct statements from below.

- A. The procedural language plpgsql is installed in the database mydb using the above command.
- B. The procedural language plpgsql can be used in the database mydb.
- C. plpgsql is a trusted language, so it can execute the OS commands on the server side.
- D. plpgsql is a trusted language, so it can read/write OS files on the server side.
- E. plpgsql is a safe language with restricted operations.

Correct Answer: BE

#### **QUESTION 15**

The tables "t1" and "t2" are defined in the same way (they have the same data types and column names). You want to select rows in "t1" which are not in "t2". Select a correct keyword to fill in the blank below. SELECT \* FROM t1 SELECT \* FROM t2:

- A. EXCEPT
- B. UNION
- C. NAND
- D. INTERSECT
- E. INTERSECT ALL

Correct Answer: A

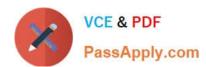

# https://www.passapply.com/pgces-02.html 2024 Latest passapply PGCES-02 PDF and VCE dumps Download

PGCES-02 VCE Dumps

PGCES-02 Exam Questions PGCES-02 Braindumps